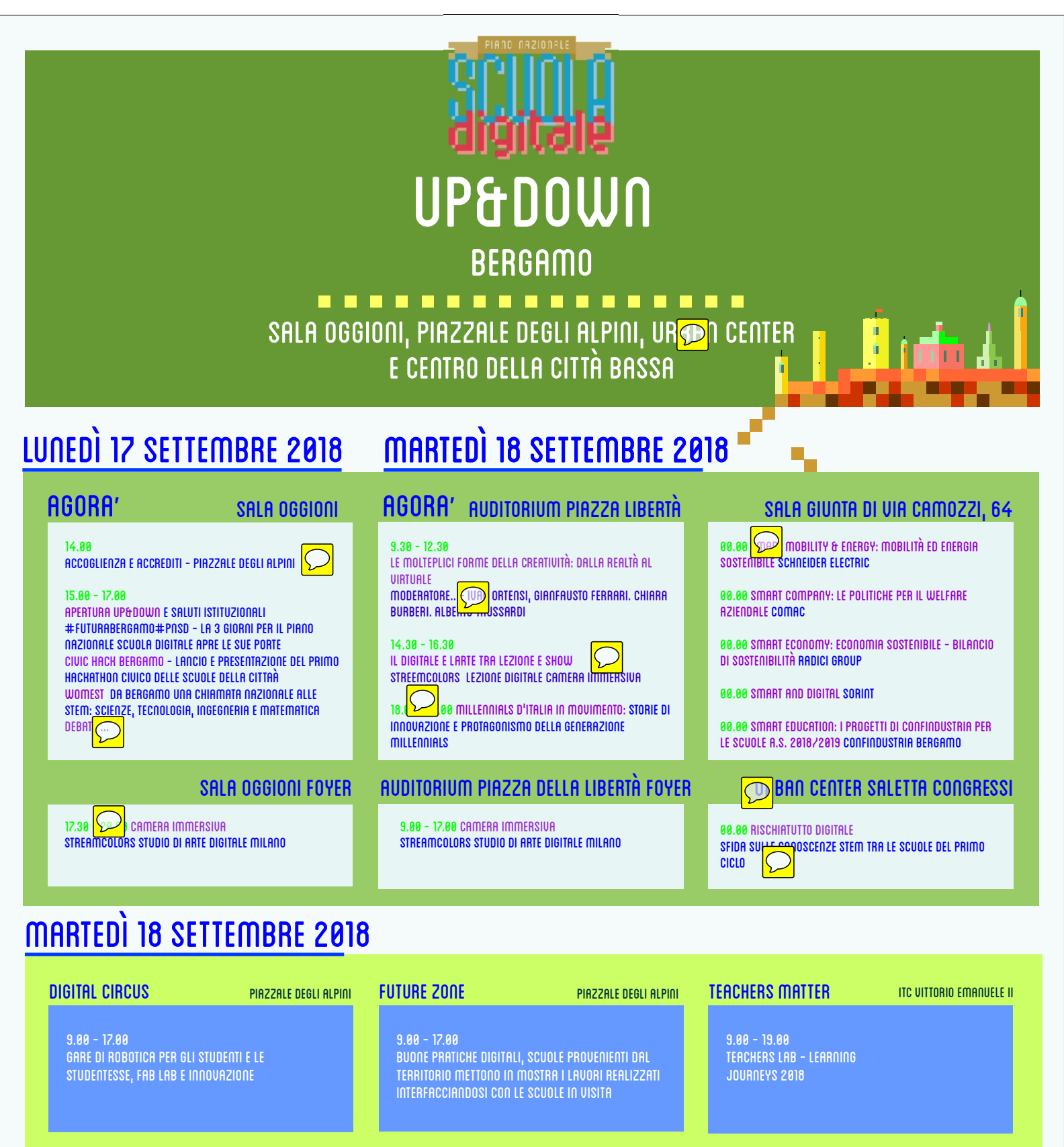

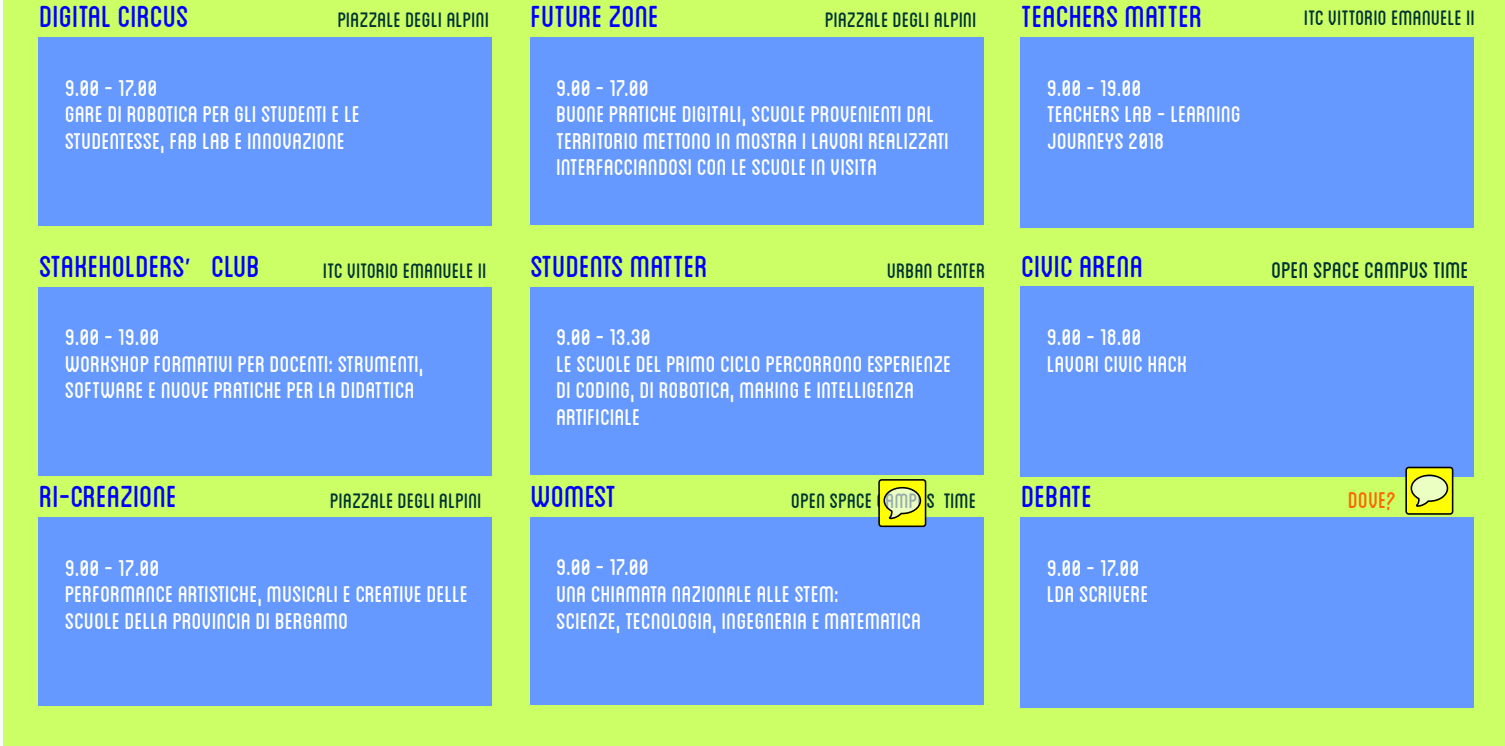

♠

↔

↔

 $\bullet$ 

♣

⊕

⇔

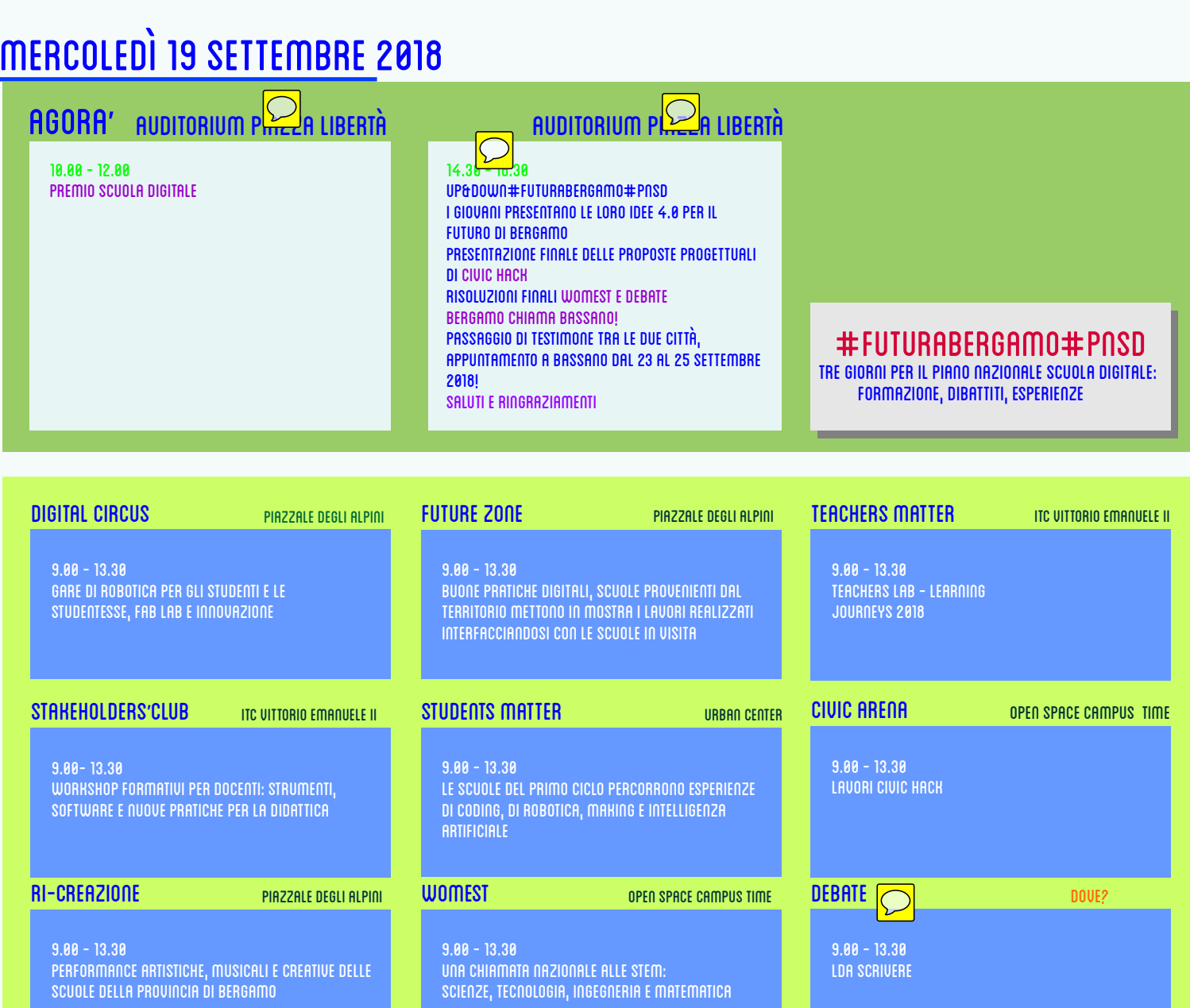

## APPUNTAMENTO A bassano DAL 23 AL 25 settembre 2018!

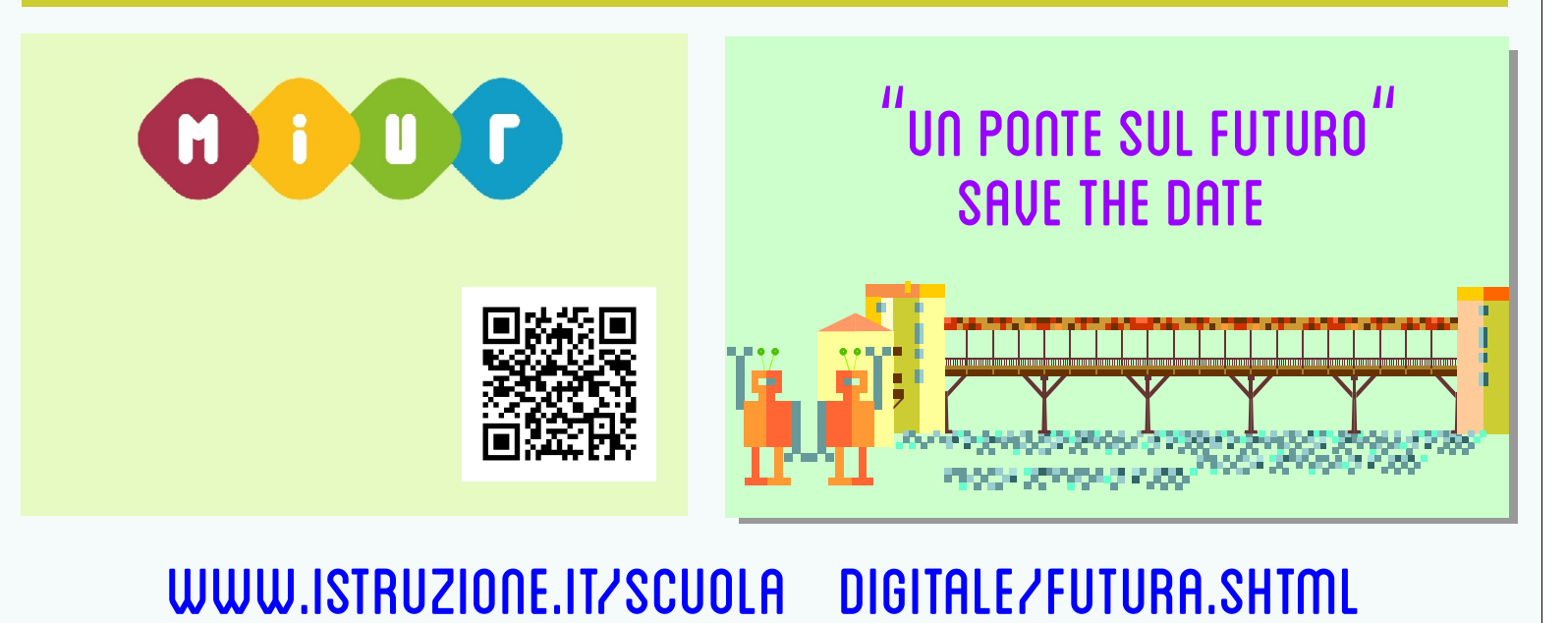

♣

 $\overline{\bigoplus}$ 

♠

♠

 $\overline{\bigoplus}$ 

 $\ddot{\bullet}$ 

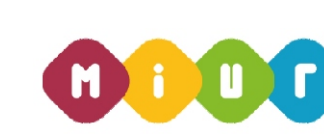

 $\oplus$ 

⇔

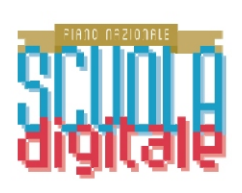

## Auditorium piazza libertà

 $\boxed{\bigcirc}$ 

URLE ROMA

Agorà - auditorium piazza della libertà Cerimonia di chiusura Incontri istituzionali, conferenze, testimonials

> Agorà - sala giunta Tavole rotonde, dibattiti e talk

Teachers matter - itc v. emanuele Educazione ed orientamento nell'era digitale La sfida dei docenti

Stakeholders' club - itc v. Emanuele Collaborazione della scuola con il mondo esterno, L**'**impresa e la società civile

Hack arena - open space campus time Sfide per la regione, il territorio e lo sviluppo sostenibile

WOMEST - OPEN SPACE CAMPUS TIME Stem: scienze, tecnologia, ingegneria e matematica

DEBATE - DO<mark>ver</mark> Stem: scienze, tecnologia, ingegneria e matematica testo

Sala oggioni

Sala giunta

Agorà - sala oggioni Cerimonia di apertura

Students matter - urban center Educazione ed orientamento nell'era digitale La sfida degli studenti

Ri-creazione piazzale degli alpini Buone pratiche artistiche delle scuole

Liceo lussana Itc vittorio emanuele

Piazzale degli alpini

UR<sup>o</sup>n center

6

Accoglienza e accrediti - piazzale degli alpini Docenti, studenti e formatori

> Digital circus - piazzale degli alpini Robotica, fab lab e innovazione

Future zone - piazzale degli alpini Buone pratiche dalla scuola digitale

 $\oplus$ ♠

#FUTURabergamo#PNSD TRE GIORNI PER il piano nazionale SCUOLA DIGITALE: FORMAZIONE, dibattiti, ESPERIENZE

♠

♠